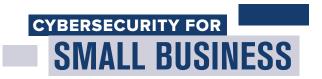

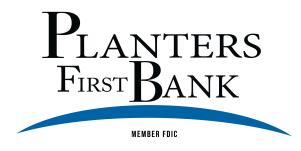

## PROTECT YOUR WIRELESS NETWORK —

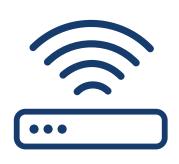

### Secure your router

Change the default name and password, turn off remote management, and log out as the administrator once the router is set up.

### **Use at least WPA2 encryption**

Make sure your router offers WPA2 or WPA3 encryption, and that it's turned on. Encryption protects information sent over your network so it can't be read by outsiders.

# MAKE ——— SMART SECURITY YOUR BUSINESS AS USUAL

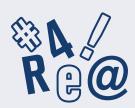

### **Require strong passwords**

A strong password is at least 12 characters that are a mix of numbers, symbols, and capital lowercase letters.

Never reuse passwords and don't share them on the phone, in texts, or by email.

Limit the number of unsuccessful log-in attempts to limit password-guessing attacks.

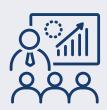

## Train all staff

Create a culture of security by implementing a regular schedule of employee training. Update employees as you find out about new risks and vulnerabilities. If employees don't attend, consider blocking their access to the network.

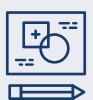

#### Have a plan

Have a plan for saving data, running the business, and notifying customers if you experience a breach. The FTC's Data Breach Response: A Guide for Business gives steps you can take. You can find it at FTC.gov/DataBreach.